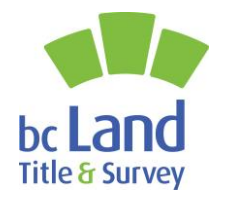

# Troubleshooting Survey Plan Dataset Validation Errors

## **Tips to Resolve Dataset Validation Errors When Submitting a Survey Plan Dataset**

### **1. Survey Limits Check**

#### **Validation Error Message Description/Resolution**

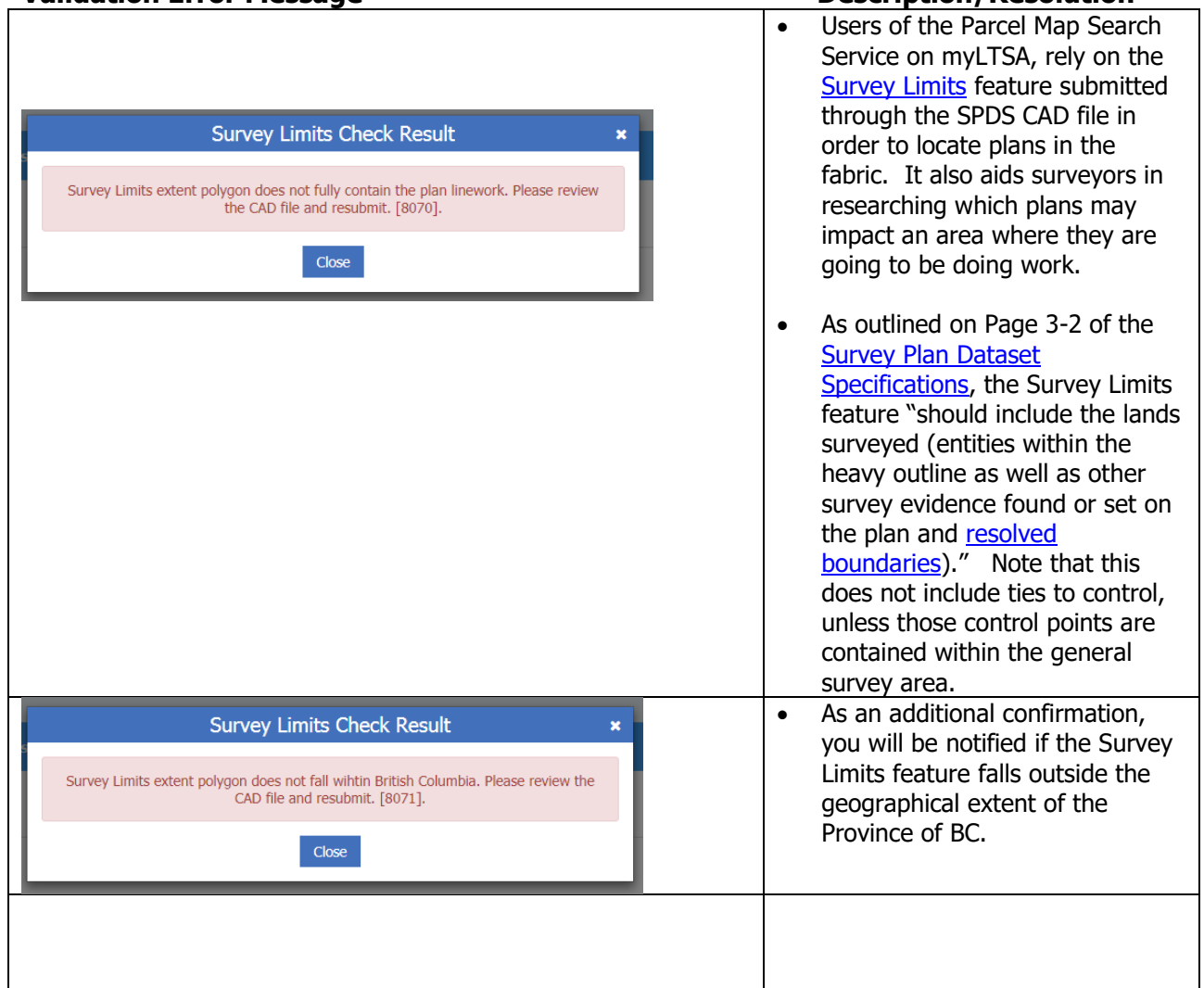

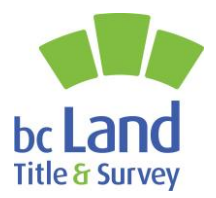

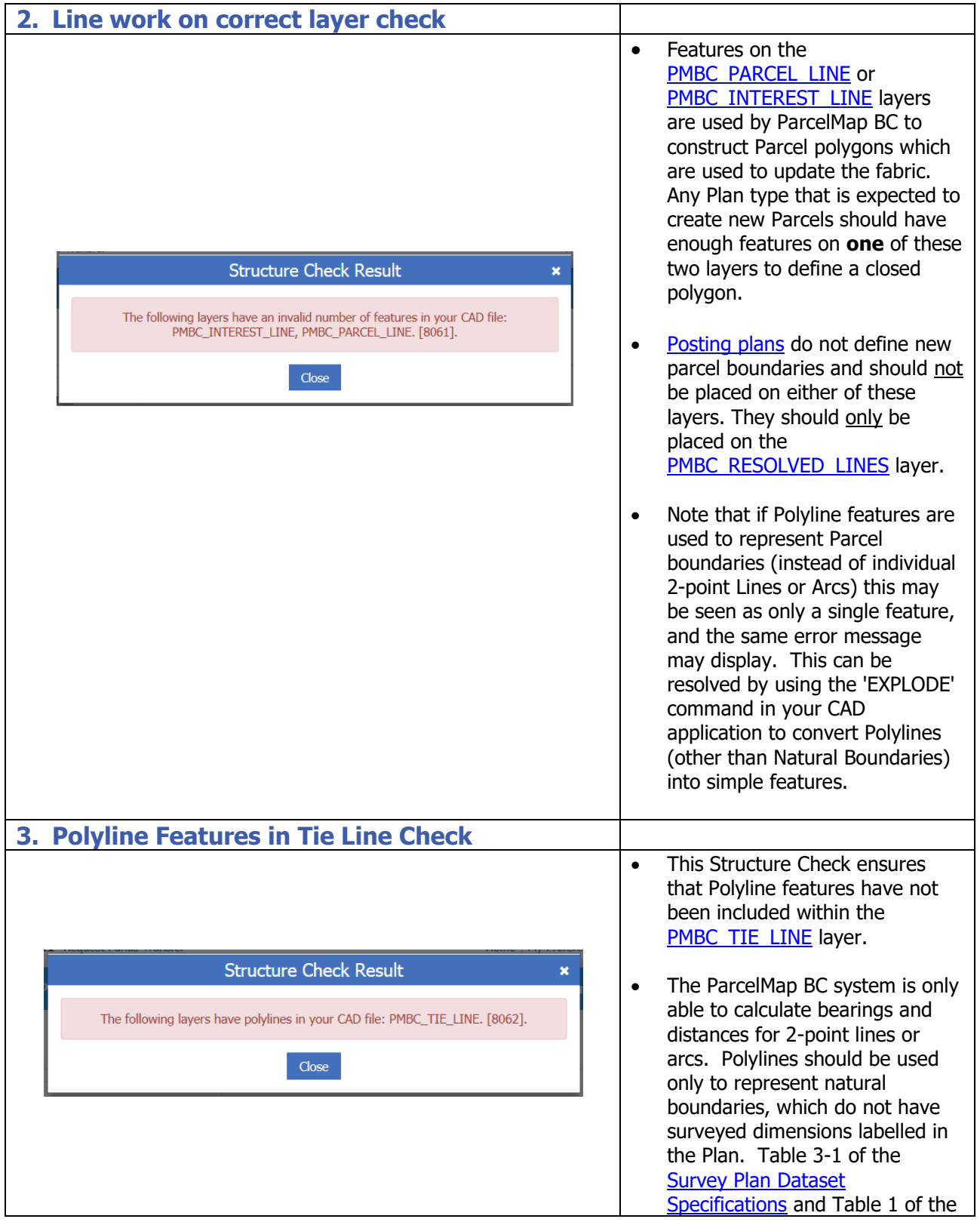

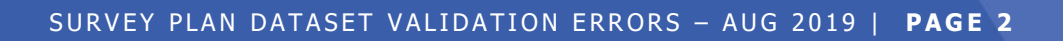

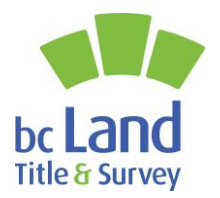

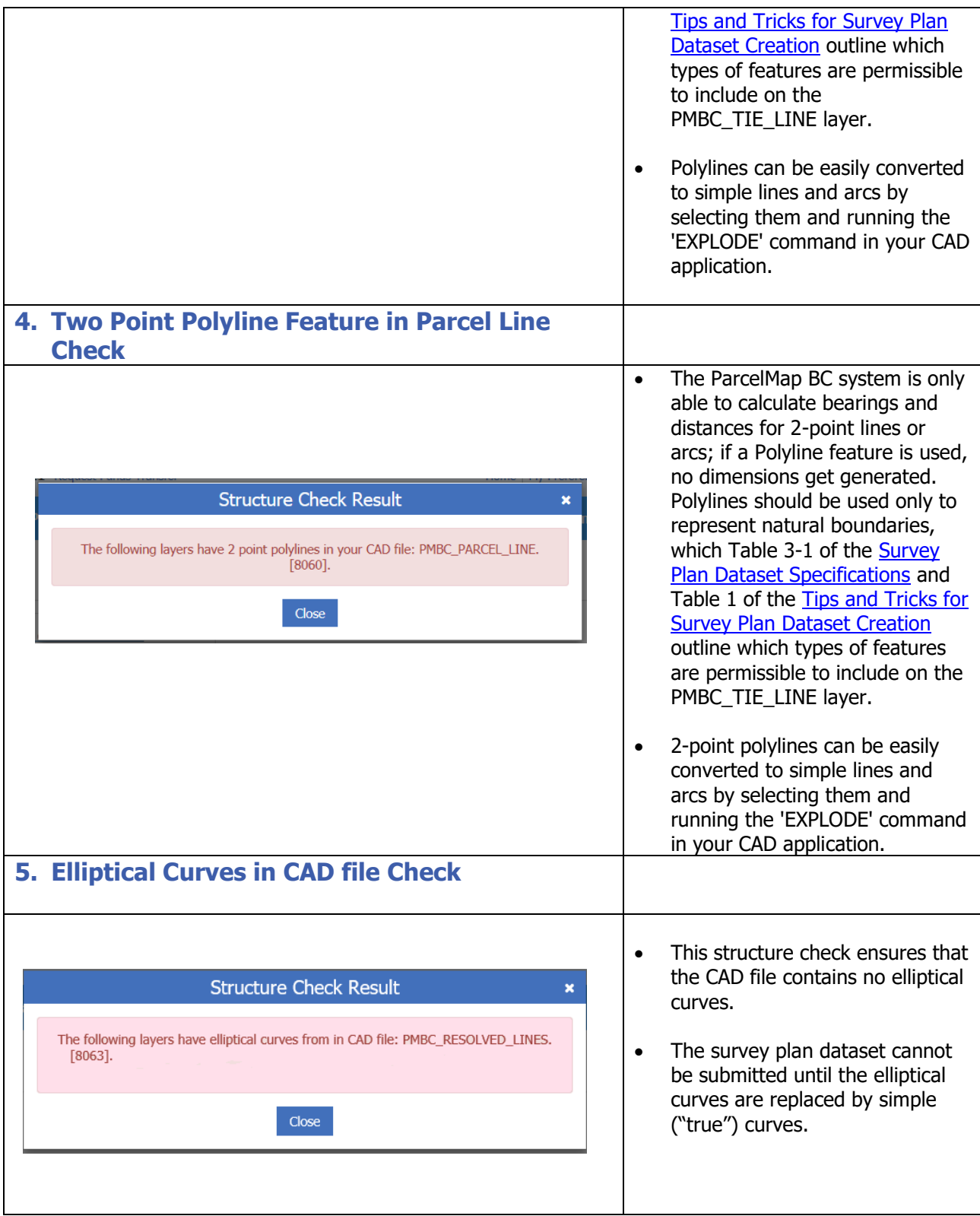

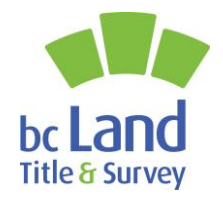

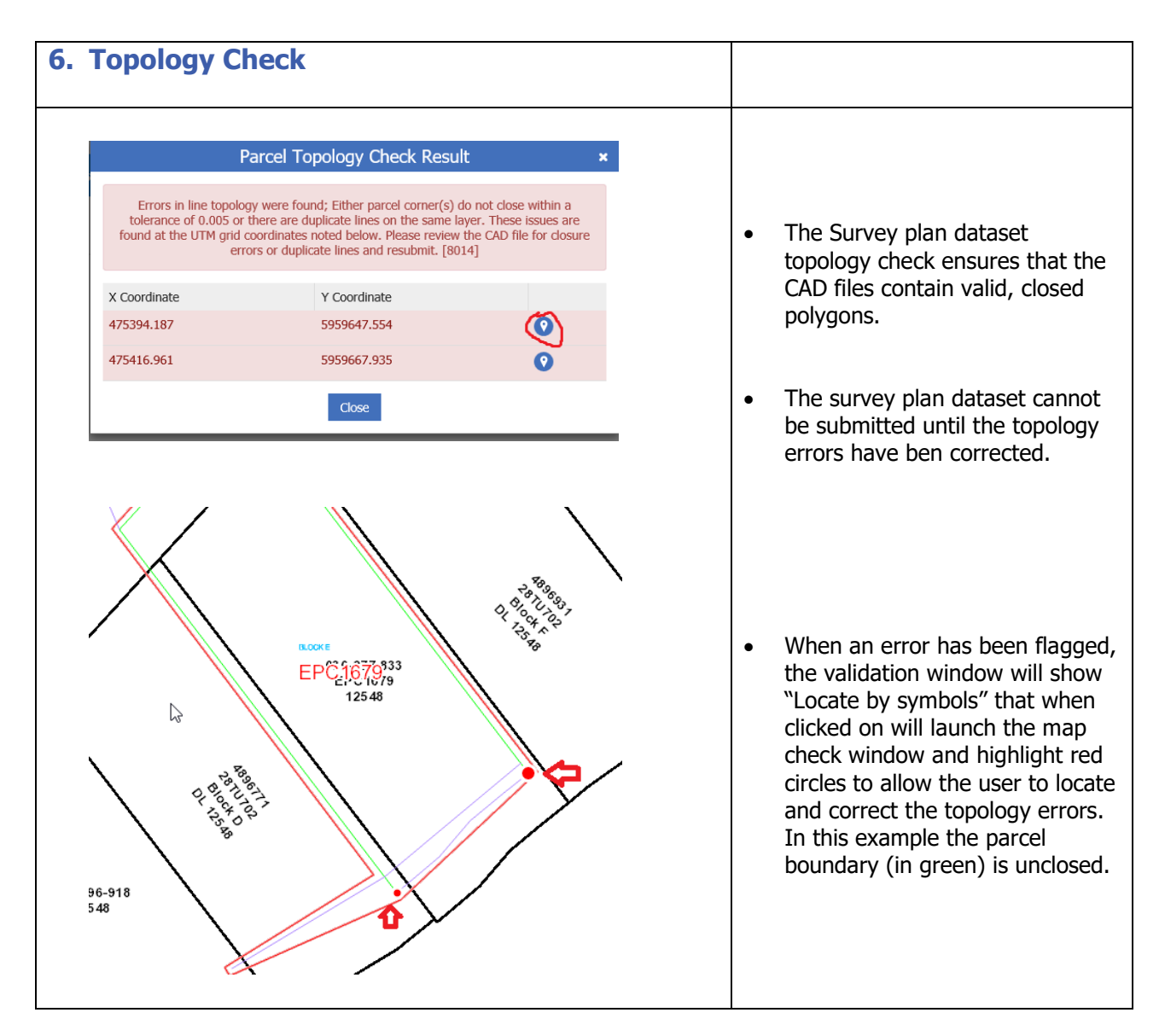

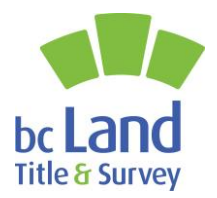

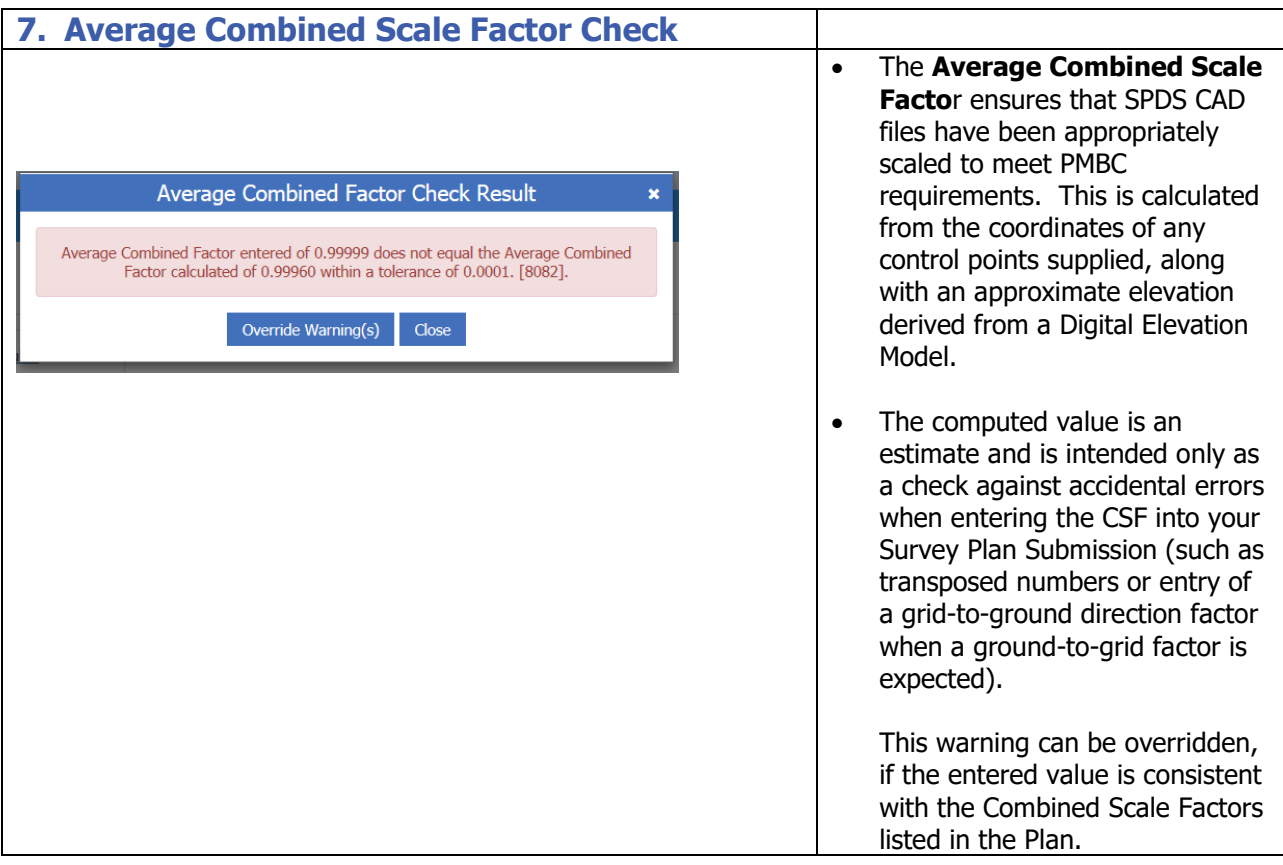

For additional tips and tricks in preparing Survey Plan Datasets for submission, please see: <u>https://help.ltsa.ca/myltsa-enterprise/tips-and-tricks-survey-plan-dataset-creation</u>

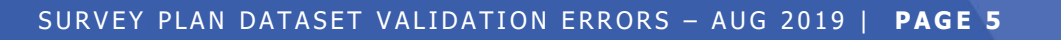